$VC + + 6.0$ 

**GPS**  $GPS$ 

 ${\rm GPS}$ 

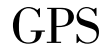

 $+$  6.0 to

 $\boldsymbol{\rm{A}}$ 

 $\overline{S}$ 

 $\mathbf V$ 

 $\boldsymbol{u}$ 

 $\mathbf{u}$ 

 $\frac{u}{\cdot}$ .

 $CR$   $\overline{LF}$ 

 ${\cal CR}$  LF

 $^{\prime\prime}$  E<sup> $^{\prime\prime}$ </sup>

430070

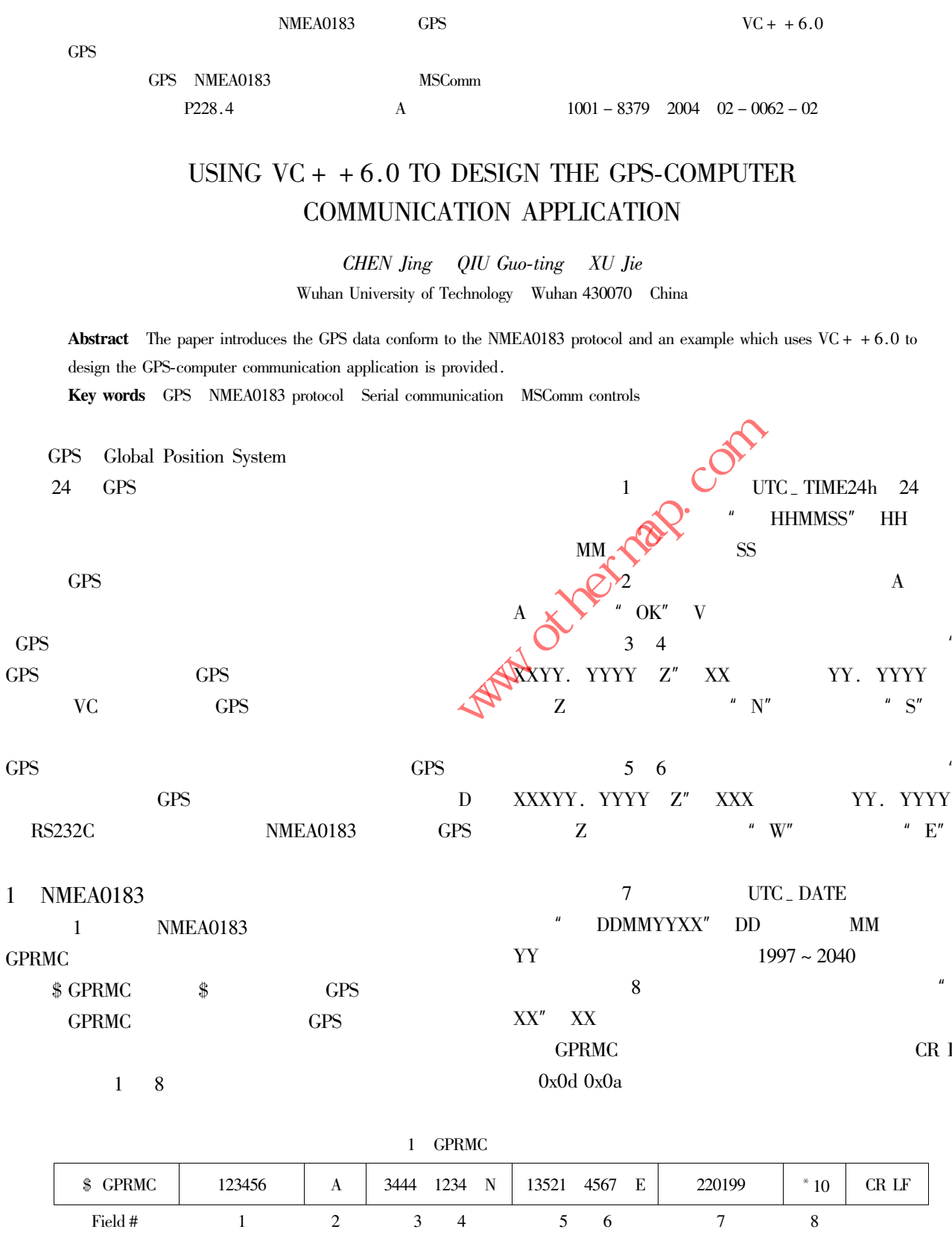

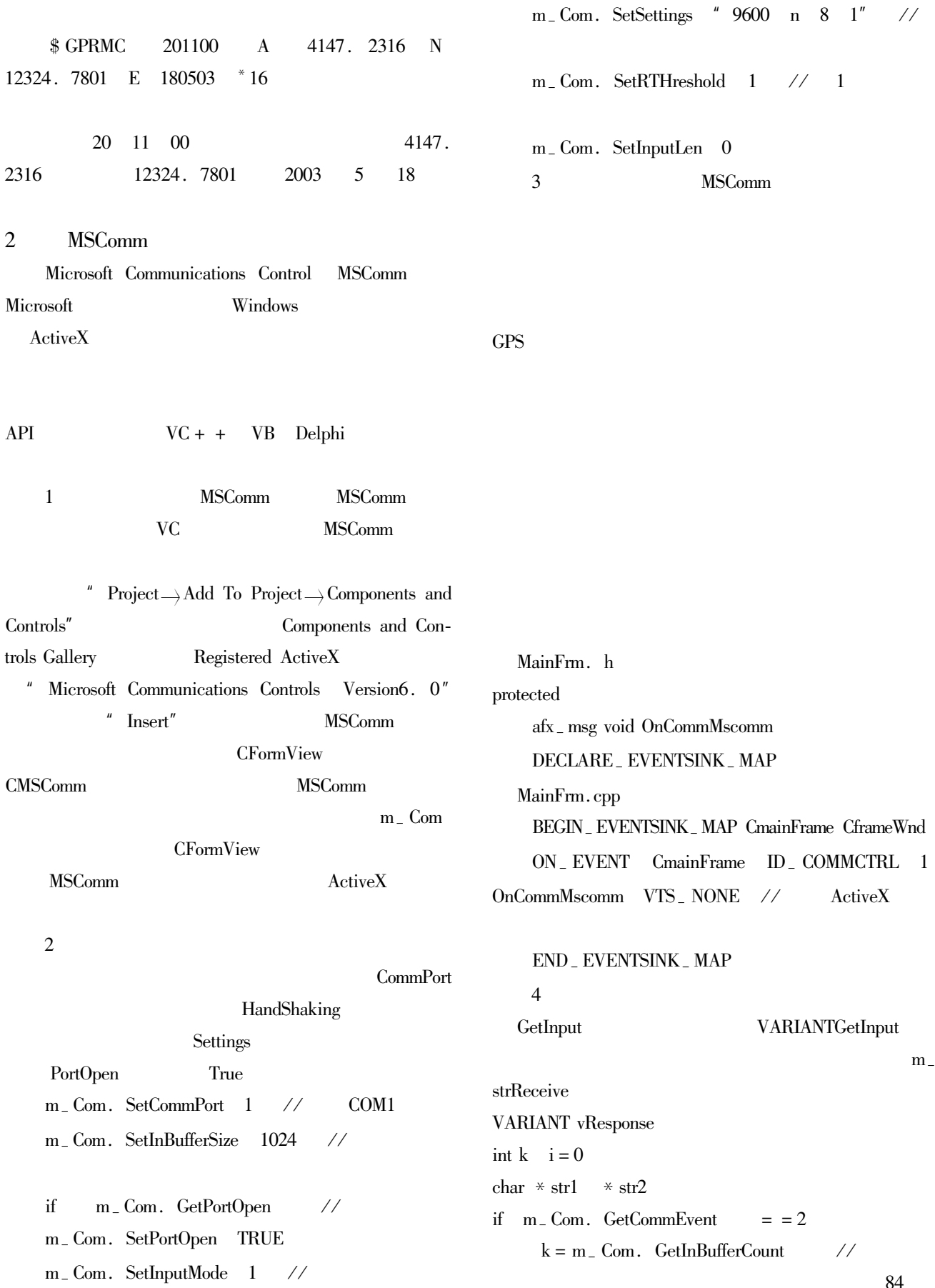

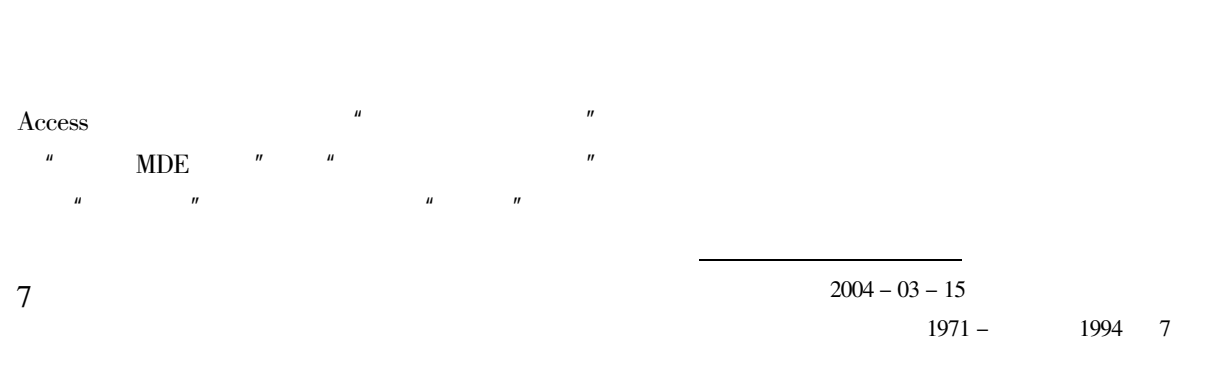

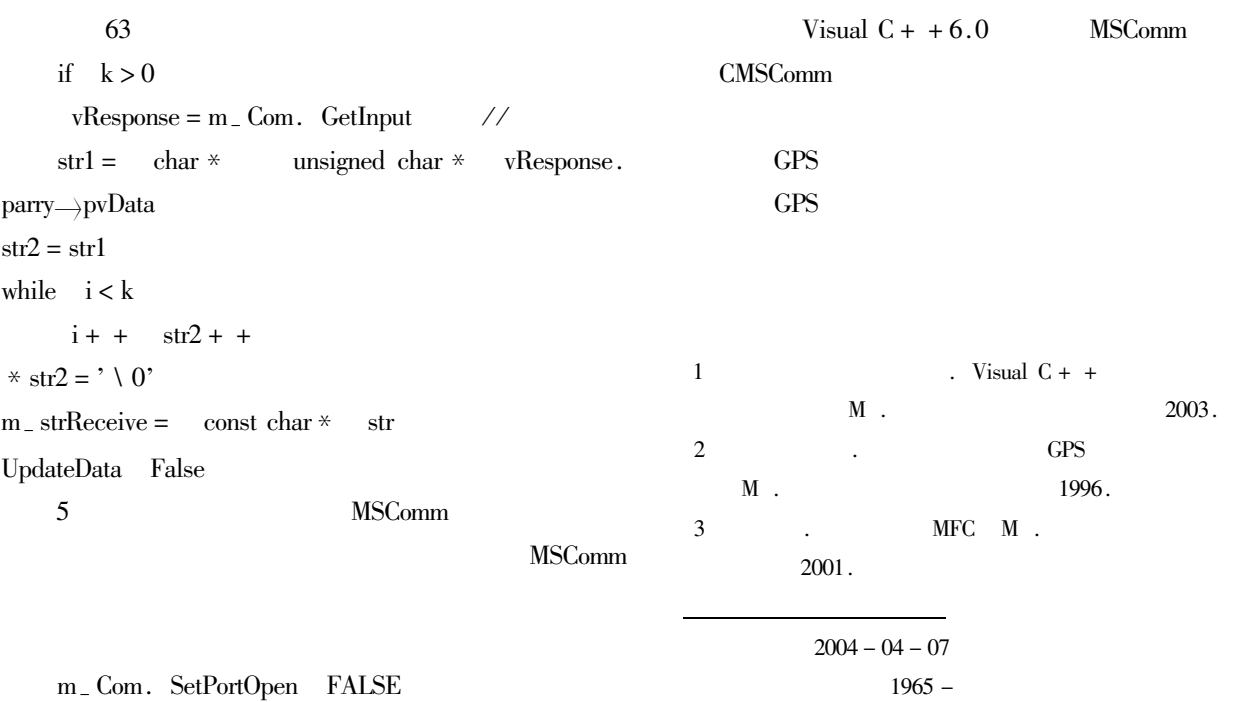

 $\overline{3}$ 

 $\operatorname{MDE}$